.................................................................... miejscowość, data

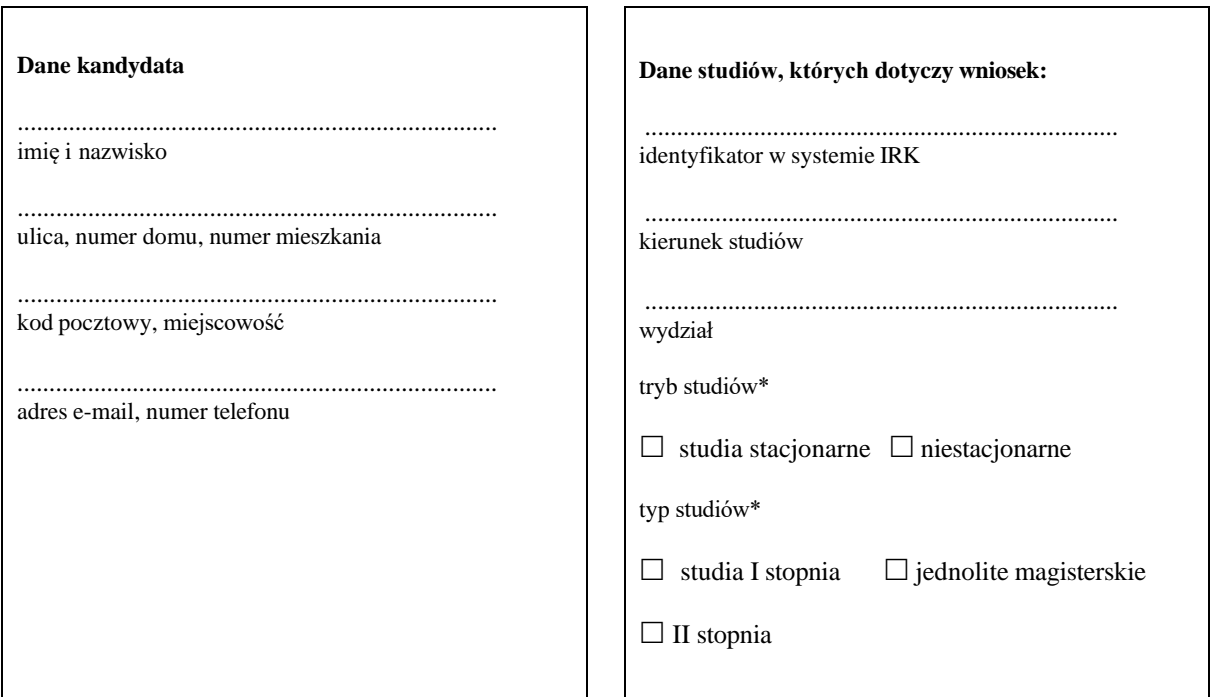

**Rektor Uniwersytetu Jagiellońskiego Dział Rekrutacji na Studia Dziennik Podawczy ul. Gołębia 24 pok.11, 31-007 Kraków**

## **Wniosek o ponowne rozpatrzenie sprawy**

Działając na podstawie art. 23 ust. 4 ustawy z dnia 20 lipca 2018 roku – Prawo o szkolnictwie wyższym i nauce (Dz. U. z 2022 r. poz. 574, z późn. zm.) w związku z art. 127 § 3 Kodeksu postępowania administracyjnego (Dz. U. z 2022 r. poz. 2000, z późn. zm.) wnoszę o ponowne rozpatrzenie sprawy rozstrzygniętej decyzją administracyjną Rektora Uniwersytetu Jagiellońskiego w Krakowie z dnia ………………………, numer …………………………….………………, odmawiającej przyjęcia na pierwszy rok wyżej wskazanych studiów, doręczonej w dniu ……………………….

## UZASADNIENIE

Przedmiotowej decyzji zarzucam:

............................................................................................................................................................................ ............................................................................................................................................................................ ............................................................................................................................................................................

\* zaznacz właściwe

Załączniki:

- kopia decyzji

własnoręczny, czytelny podpis

## **POUCZENIE**

Wniosek należy przesłać pocztą lub złożyć osobiście na Dzienniku Podawczym Uniwersytetu Jagiellońskiego (31-007 Kraków, ul. Gołębia 24, pokój 11) lub w Welcome Centre (ul. Ingardena 6, wejście od ul. Oleandry 2a, I piętro) ewentualnie wysłać za pośrednictwem platformy ePUAP. Wniosek można złożyć dopiero po pobraniu decyzji administracyjnej w systemie IRK lub po doręczeniu decyzji administracyjnej w formie tradycyjnej. Uwaga: informacja o wyniku postępowania w systemie nie jest decyzją administracyjną.